$\circ$ 

<span id="page-0-0"></span>[Outline](#page-1-0) [Installation](#page-2-0)  $00000$ 

 $\Omega$ 

### Database Management Systems MySQL - Getting Ready

Malay Bhattacharyya

Assistant Professor

Machine Intelligence Unit and Centre for Artificial Intelligence and Machine Learning Indian Statistical Institute, Kolkata March, 2022

 $\left\{ \begin{array}{ccc} 1 & 0 & 0 \\ 0 & 1 & 0 \end{array} \right.$ 

<span id="page-1-0"></span>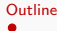

 $299$ 

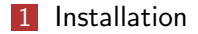

Malay Bhattacharyya [Database Management Systems](#page-0-0)

 $A \cup B \rightarrow A \cup B \rightarrow A \cup B \rightarrow A \cup B \rightarrow A \cup B$ 

<span id="page-2-0"></span>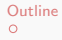

 $\Omega$ 

#### Downloading MySQL Installer

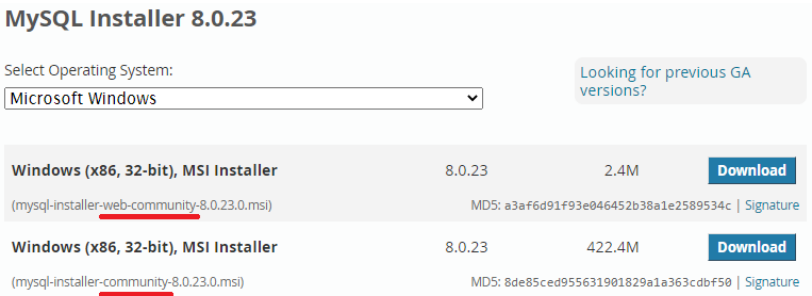

#### Link: <https://dev.mysql.com/downloads/installer>

Note: No Sign Up is necessary for starting the download.

# MySQL Installation

 $\circ$ 

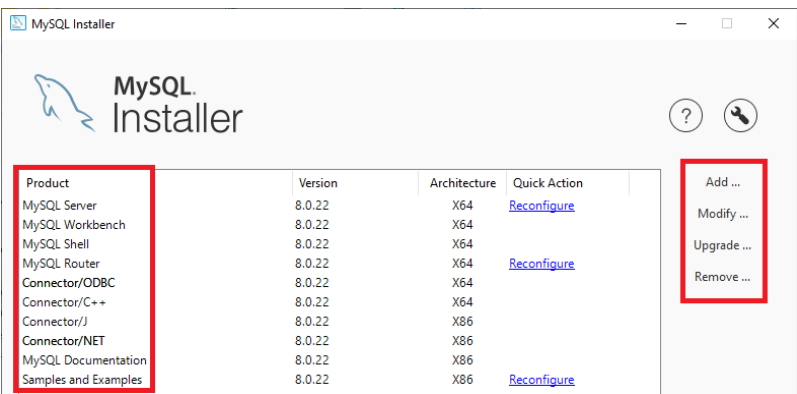

<span id="page-3-0"></span>[Outline](#page-1-0) [Installation](#page-2-0)

Note: On selecting a particular product, one can proceed to Add/Modify/Upgrade/Remove that in the system.

Malay Bhattacharyya [Database Management Systems](#page-0-0)

イロン イ団 メイモン イモン

つくへ

 $QQ$ 

#### <span id="page-4-0"></span>Downloading MySQL Community Server

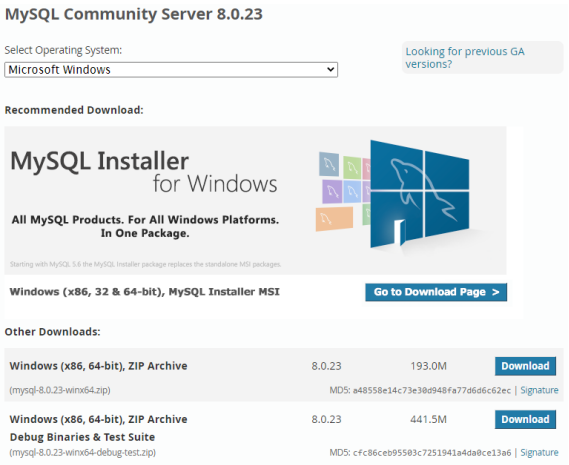

Link: <https://dev.mysql.com/downloads/mysql>

Malay Bhattacharyya [Database Management Systems](#page-0-0)

 $\Box$  $\overline{a}$ 

 $\equiv$ 

 $QQ$ 

### <span id="page-5-0"></span>Downloading MySQL Workbench

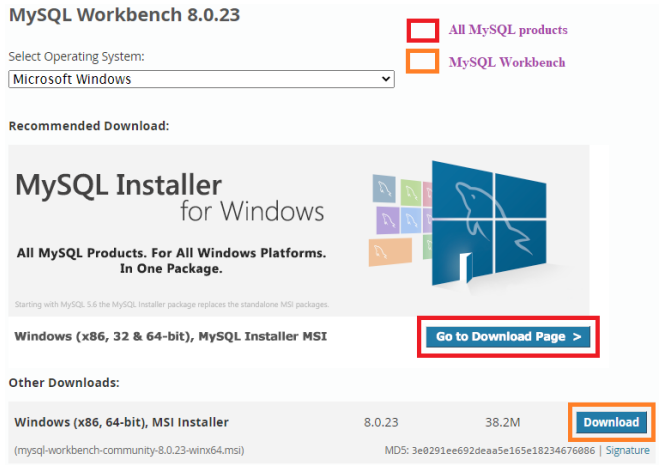

## Link: <https://dev.mysql.com/downloads/workbench>

Malay Bhattacharyya [Database Management Systems](#page-0-0)

a mille

<span id="page-6-0"></span>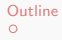

#### MySQL Workbench – Getting Started

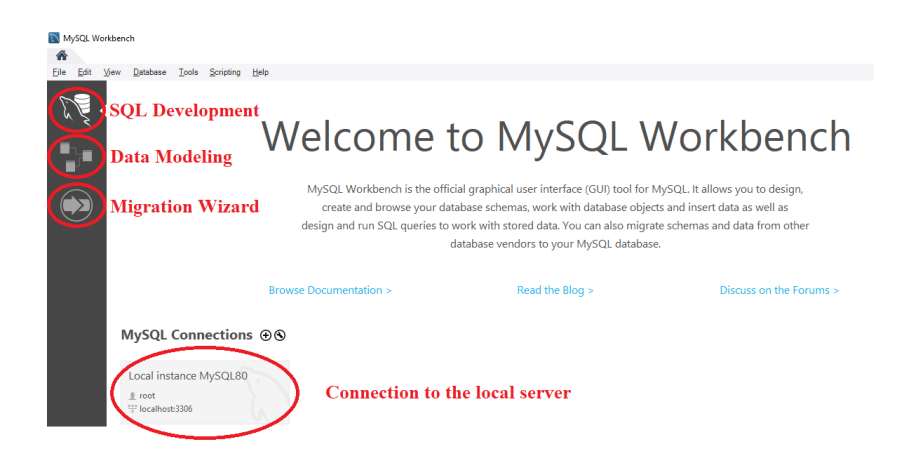